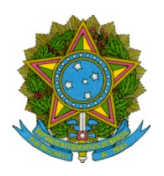

## Ministério da Educação Secretaria de Educação Profissional e Tecnológica Instituto Federal de Educação Ciência e Tecnologia de Mato Grosso

## EDITAL RETIFICADOR 01 AO EDITAL Nº 7/2022 - SRS-GAB/SRS-DG/CSRS/RTR/IFMT

O DIRETOR GERAL DO INSTITUTO FEDERAL DE EDUCAÇÃO, CIÊNCIA E TECNOLOGIA DE MATO GROSSO – CAMPUS SORRISO, no uso de suas atribuições legais, conferidas pela Portaria 737/2021 - RTR-SRDA/RTR-CG/RTR-GAB/RTR/IFMT, de 19 de abril de 2021, publicada no Diário Oficial da União de 20 de abril de 2021,

## RESOLVE:

Retificar a descrição inicial do processo seletivo regido pelo Edital Nº 7/2022 - SRS-GAB/SRS-DG/CSRS/RTR/IFMT.

Onde se lê:

Processo Seletivo Simplificado para Seleção de estagiários para atuarem sob a forma de estágio remunerado no Instituto Federal de Educação, Ciência e Tecnologia de Mato Grosso (IFMT) Campus Sorriso.

Leia-se:

Processo Seletivo Simplificado para Seleção de estudantes para atuarem como bolsistas nos projetos de extensão do IFMT Campus Sorriso aprovados no Edital Nº 44/2022 - APOIO A PROJETOS DE EXTENSÃO.

Sorriso, 21 de junho de 2022.

## CLAUDIR VON DENTZ Diretor Geral do IFMT Campus Sorriso Portaria 737/2021 - RTR-SRDA/RTR-CG/RTR-GAB/RTR/IFMT

Documento assinado eletronicamente por:

Claudir Von Dentz, DIRETOR GERAL - CD2 - SRS-DG, em 21/06/2022 11:11:30.

Este documento foi emitido pelo SUAP em 21/06/2022. Para comprovar sua autenticidade, faça a leitura do QRCode ao lado ou acesse https://suap.ifmt.edu.br/autenticar-documento/ e forneça os dados abaixo:

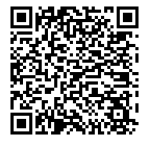

Código Verificador: 373590 Código de Autenticação: 69b07919ab